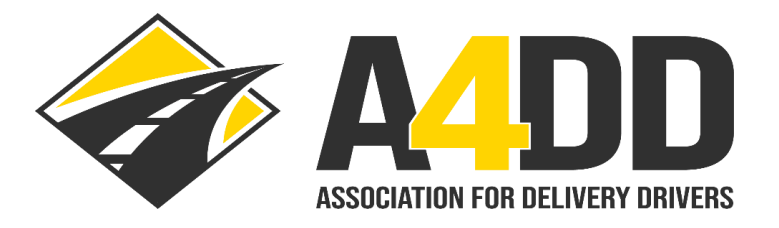

# **How To Order a Free Training Video**

- **1. Open A4DD website at: [www.A4DD.org](http://www.a4dd.org/)**
- **2. Click on Driver Login at top of page:**

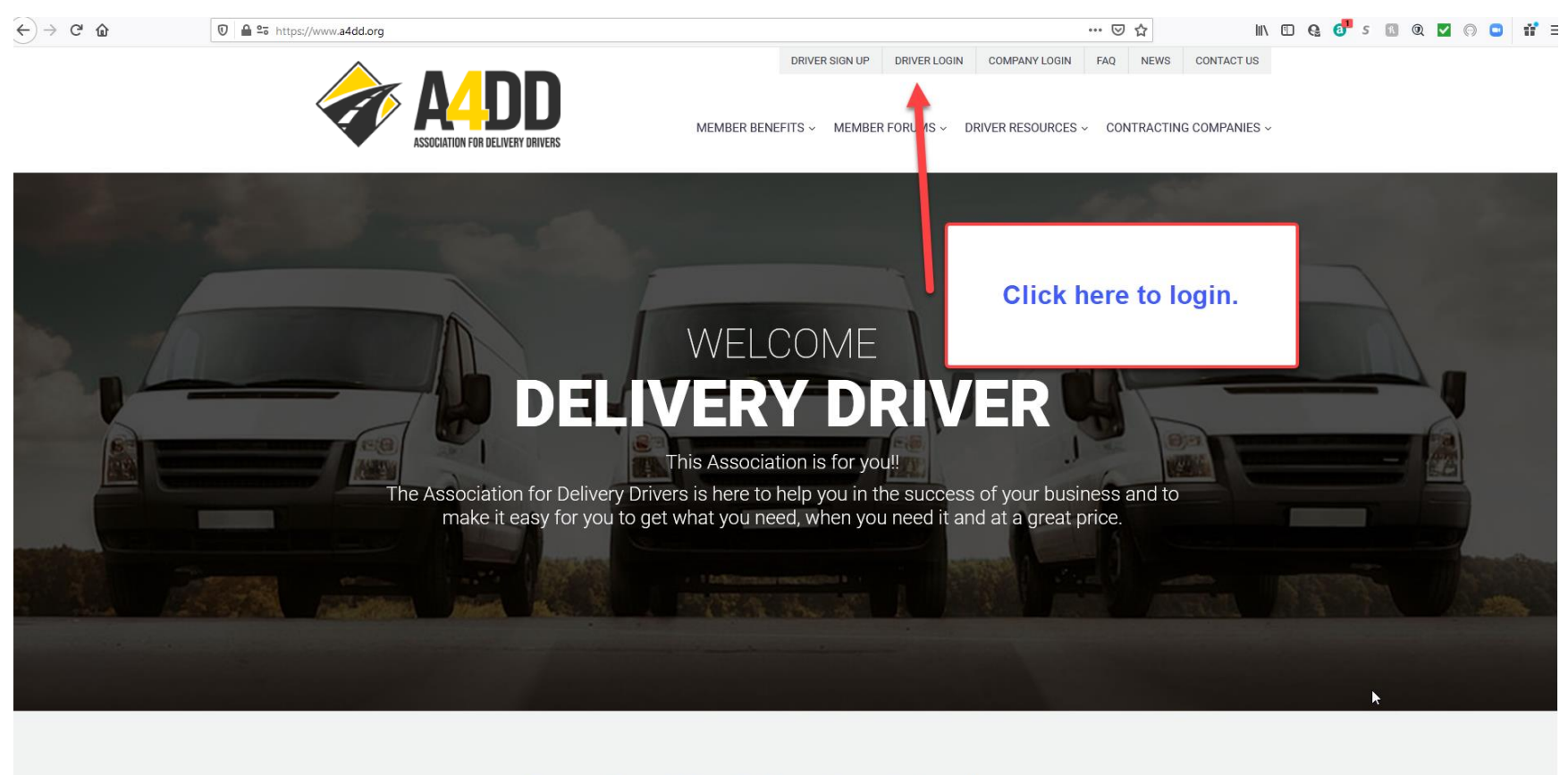

**Benefits We Offer Our Members** 

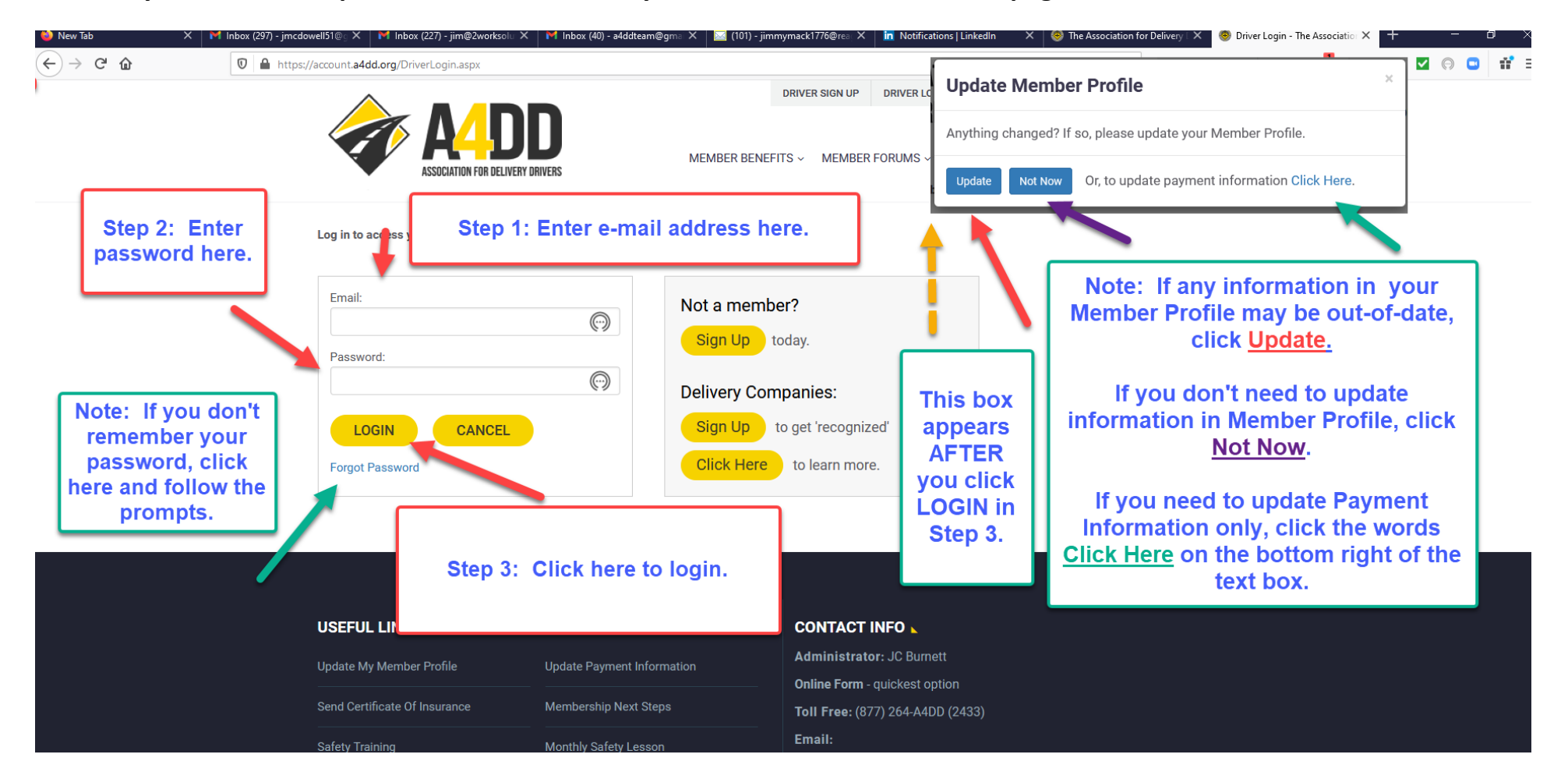

#### **3. Enter your e-mail and password. This will take you to the MEMBER BENEFITS page.**

**4. Click arrow next to TRAINING & SAFETY tab to reveal drop down menu and then click Free Videos.**

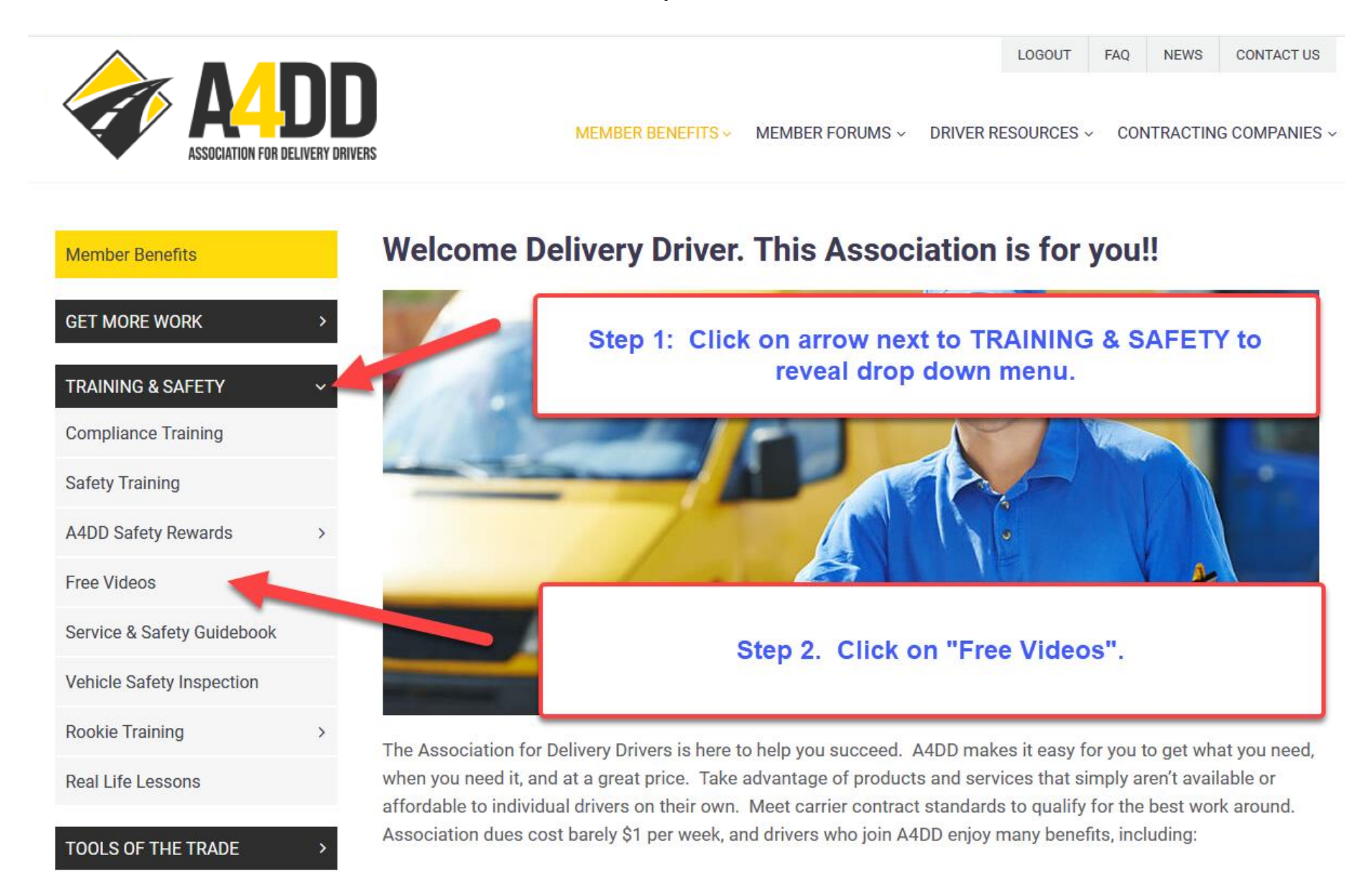

### **5: View the video titles and descriptions and click on the title of the video you would like to enroll in.**

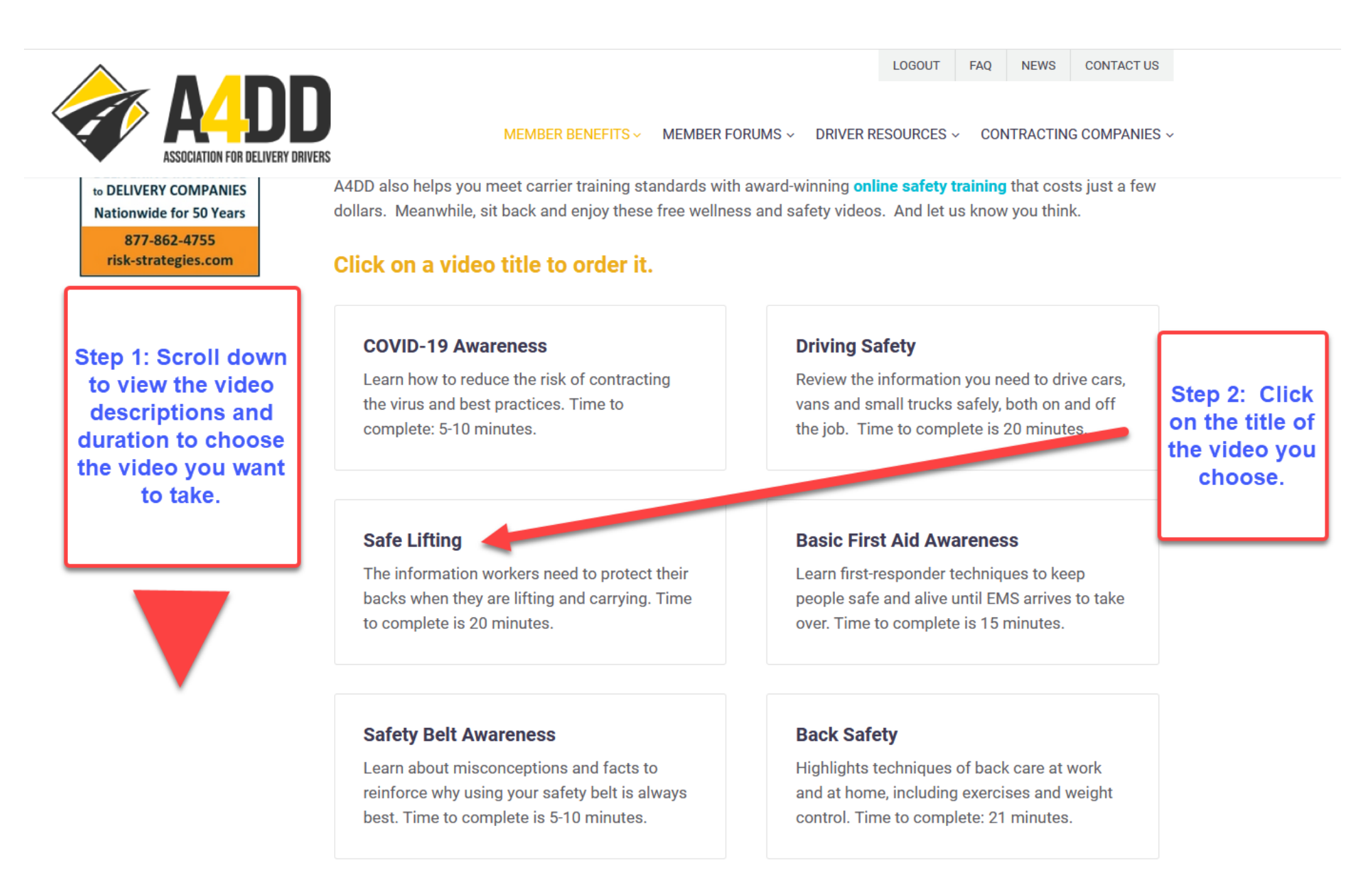

**6: Click arrow to review drop down menu, select the course, and click ORDER.**

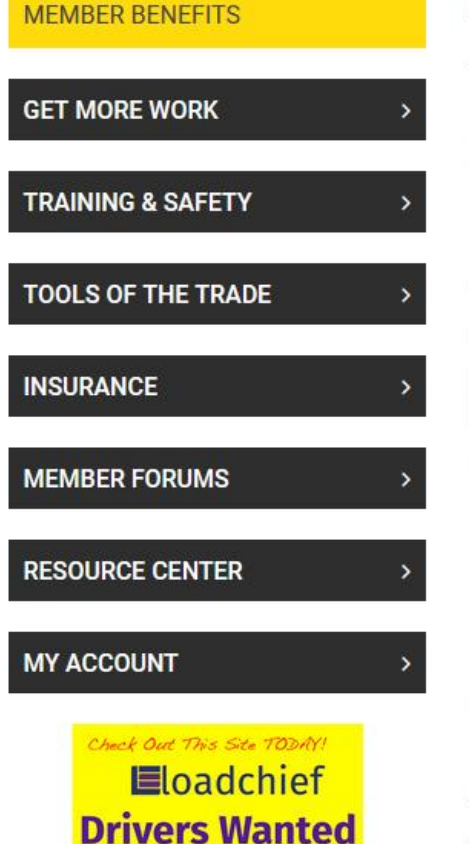

register today at www.Loadchief.com **Be Your Own Damn Boss** 

## **Sign Up Here for Free Wellness and Safety Videos**

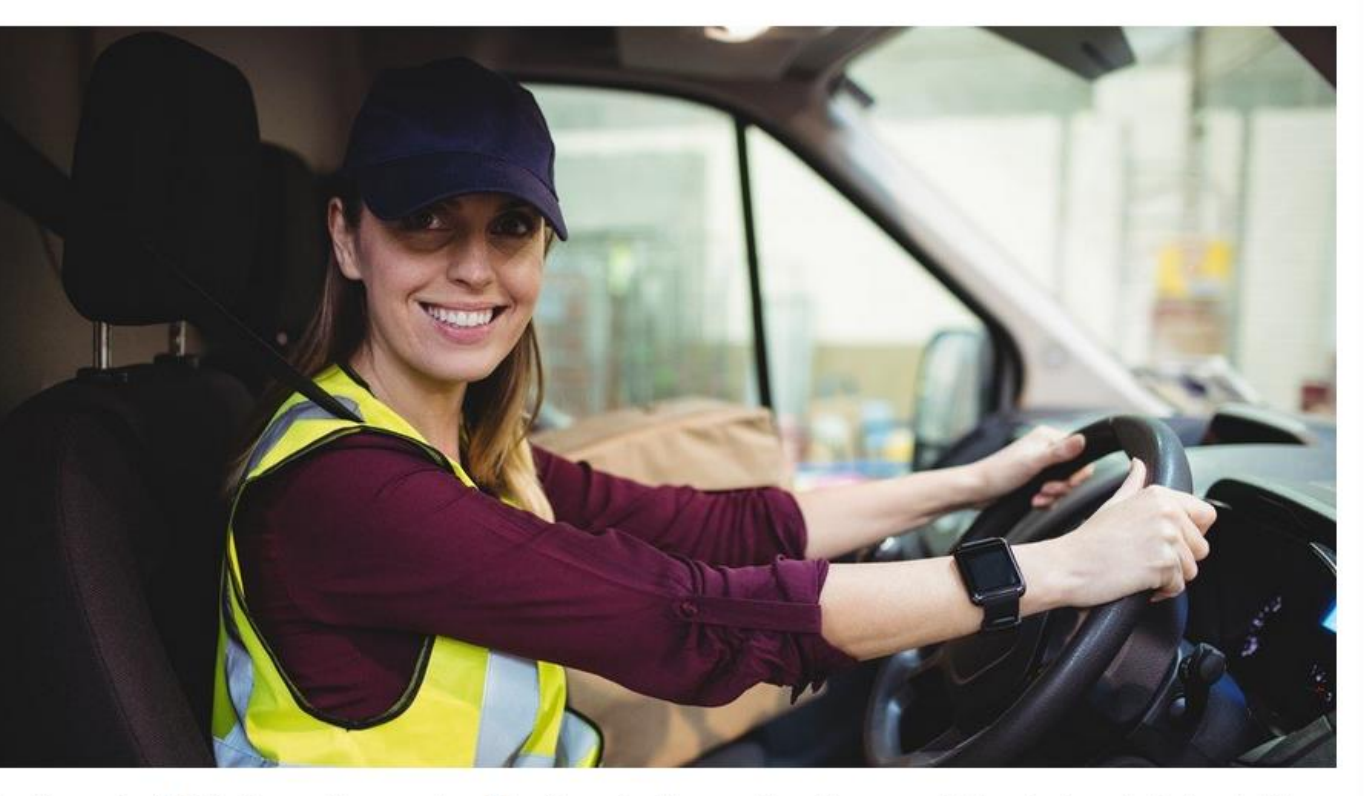

To sign up for A4DD's free wellness and safety videos, just be sure the video you wish to view is selected and click the 'Order' button.

After you enroll, you will receive a confirmation email. Once your training course is ready, you will receive another email with a link to click on to access your video. You will receive a Certificate of Comr video, but note that these videos do not normally satisfy contracting carriers' training r should instead sign up for A4DD's online Safety Training.

Safe Lifting **Choose A Video:** 

Order

**Confirm that your** choice is indicated in the box and click **ORDER.** 

### **7: Review the order CONFIRMATION and check your e-mail for next steps instructions.**

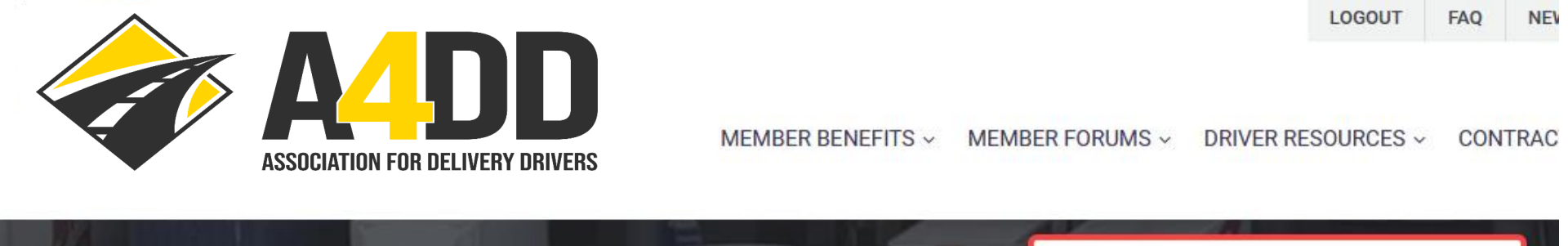

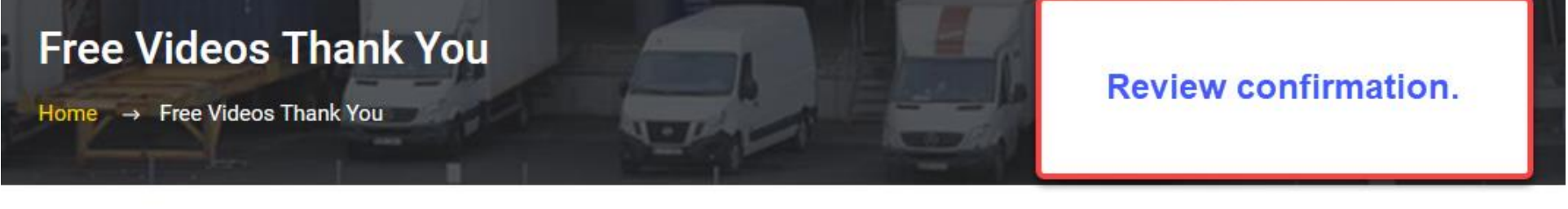

Thank you for ordering an A4DD Wellness or Safety video. We are sending a confirmation email to you.

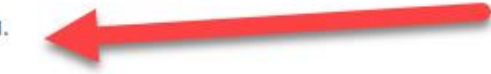

Click here to return to A4DD Member Benefits.

### **8: Check your e-mail for a message that is similar to the one below.**

Dear (Your Name),

This confirms that you have ordered an A4DD wellness/safety video. See details below. Once your video is ready (within 24 hours), you will receive another email notifying you and giving you a link to click on to begin viewing the video. **Note** that these videos do not normally satisfy contracting carriers' requirements. For that, you should instead sign up for A4DD's [online Safety Training.](https://u7500978.ct.sendgrid.net/ls/click?upn=-2FaSNw-2FdR-2BBiNNQdUb50iR-2BhJi7lX9jJNE2S8NZBKaNdZcVhXg32edtQPY3Nmaos-2BrWGXKKxRf3IWzSxKJ5hGXYN6jIGPeeUTF8M6vSSh8spZSLRjyBvjPJUIhT-2BfF-2FZzb1bC_iVcT-2FRXo5gRNBEE0-2BdrZOAR2wyE3FxSXeV3X71iI8d4aPU5-2F8uZWziluruwG5pm3HUWULDseMMrEwejvEGmCMJ5mDqgDDcwn3Uq3bvqt1RBhzcB4i-2BjU9-2BojZzAge-2FmR2TsBrHQ0weXLiaZzhRwDpTsJLuDGZAFAAk71fGcjLg00Fr5p93viCot5lQ28ADZ9ij-2FzYfW9fe9O80473tthGUZUVFWiooqJsFRNnap8jlI-3D)

These are the submitted details:

Video Title: Safe Lifting Contracting Carrier Code: XXXX

Thank you,

Sincerely,

**Association for Delivery Drivers** Member Support P.O. Box 123 Gaylordsville, CT 06755

[Contact Us form](https://u7500978.ct.sendgrid.net/ls/click?upn=-2FaSNw-2FdR-2BBiNNQdUb50iR2Q-2FbCbzU6HmMaLIQWAa-2FWRqLE9OGWlFRTkIE0TOOQ7VlT8A_iVcT-2FRXo5gRNBEE0-2BdrZOAR2wyE3FxSXeV3X71iI8d4aPU5-2F8uZWziluruwG5pm3JQ8HEcSOfdqGBXe0YLwFJFHamwxpzsd-2FeiIl5zBqC8SoeG9-2F7f35vWm4AZPTdJMgpJSrWA9oM-2BeycZStxsvJr2LxQGo1KVqkyzKXfejhH3R-2FvrVyXvsk7jJPtgEb7oA9XuMhmWPCC9JSVELlP47-2FviE8e0-2BWm0eOT8Cf8bMuje4-3D) (quickest response) [a4ddteam@a4dd.org](mailto:a4ddteam@a4dd.org) Phone: 877-264-2433

**9: You will receive another email with instructions to access your video within 24 hours.**